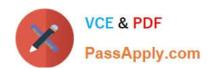

# 1Z0-1082-22<sup>Q&As</sup>

Oracle Profitability and Cost Management 2022 Implementation Professional

# Pass Oracle 1Z0-1082-22 Exam with 100% Guarantee

Free Download Real Questions & Answers PDF and VCE file from:

https://www.passapply.com/1z0-1082-22.html

100% Passing Guarantee 100% Money Back Assurance

Following Questions and Answers are all new published by Oracle
Official Exam Center

- Instant Download After Purchase
- 100% Money Back Guarantee
- 365 Days Free Update
- 800,000+ Satisfied Customers

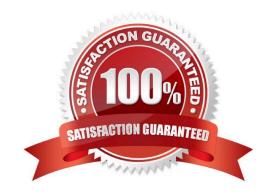

# https://www.passapply.com/1z0-1082-22.html

2024 Latest passapply 1Z0-1082-22 PDF and VCE dumps Download

#### **QUESTION 1**

Which two statements are true about Period and Category Mapping definitions In Data Management?

A. Period mappings define the mapping between ERP calendars and Profitability and Cost Management years and periods.

B. If the source category matches the target category in Data Management (e.g. "Actual" to "Actual"), then a category mapping definition Is not required.

C. You use source level period mapping when you have multiple target applications and various source systems with different period types.

D. Period and category mappings are defined separately from data load member mapping.

Correct Answer: AC

#### **QUESTION 2**

You update the name of a member that Is used In a number of allocation rules.

After deploying the changes to the database, what step can you take next to update your rules?

A. The system automatically propagates the name change to your allocation rules; no additional step is necessary.

B. Use the Find and Replace tool In the Manage Rules screen to replace the member In all rules that use It.

C. On the Mass Edit tab of the Designer screen, create and run a job to replace the member in all rules that use it.

D. Use the ReplaceMember command In EPM Automate to replace the member In all rules that use It.

Correct Answer: D

#### **QUESTION 3**

Which two statements are true about allocation tracing?

A. You can trace allocation inputs and outputs both forward and backward.

B. You select the rule you want to trace In the trace parameters.

C. Allocation traces can be performed across multiple business dimensions simultaneously.

D. It is a graphical representation of how allocations flow in and out of application elements.

Correct Answer: AD

# https://www.passapply.com/1z0-1082-22.html

2024 Latest passapply 1Z0-1082-22 PDF and VCE dumps Download

#### **QUESTION 4**

Which two statements are true about the Rule Balancing table?

- A. The default model view Includes the top members across all business dimensions.
- B. It shows the potential effects of an allocation before you run It.
- C. It Includes the Initial Input value, as well as allocations In, allocations out, and offsets.
- D. It shows information for all rules in the selected rule sets.

Correct Answer: AC

#### **QUESTION 5**

Assume the computer hardware supports parallel calculation. Given these two rule sets, in what order will the rules be calculated?

```
Rule Set A, Sequence = 1, Execution = Parallel
Rule 1, Sequence = 1
Rule 2, Sequence = 2
Rule 3, Sequence = 2
Rule Set B, Sequence = 1, Execution = Parallel
Rule 4, Sequence = 1
Rule 5, Sequence = 1
Rule 6, Sequence = 2
```

- A. Rule 1, Rule A, and Rule 5 will run In parallel; then Rule 2, Rule, 3, and Rule 6 will run in parallel (two separate calculation steps).
- B. Rule 1; then Rule 2 and Rule 3 will run in parallel; then Rule 4 and Rule 5 will run in parallel; then Rule 6 (four separate calculation steps).
- C. Rule 1, Rule A, and Rule 5 will run in parallel while Rule 2, Rule 3, and Rule 6 also run in parallel (one calculation step).
- D. Rule 1; then Rule 4 and Rule 5 will run in parallel; then Rule 2 and Rule 3 will run in parallel; then Rule 6 (four separate calculation steps).

Correct Answer: B

#### **QUESTION 6**

Which set of items do you need to define for a custom calculation rule?

- A. Result dimension, target range, formula
- B. Source, destination, offset, formula
- C. Target range, formula, offset

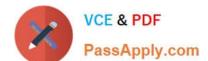

# https://www.passapply.com/1z0-1082-22.html

2024 Latest passapply 1Z0-1082-22 PDF and VCE dumps Download

D. Source, target range, destination, formula

Correct Answer: A

#### **QUESTION 7**

Which two statements are true about model validation?

- A. You cannot deploy the application if model validation returns Invalid conditions.
- B. Model validation validates rules, rule sets, and dimensions.
- C. Running a model validation displays an error table with Information about Invalid conditions.
- D. After the application is deployed, it can detect invalid model artifacts if changes are made to dimensions.

Correct Answer: BC

#### **QUESTION 8**

Which three are valid statements about batch processing in Data Management?

- A. Batches can be executed from EPM Automate.
- B. Service Administrators can configure security to limit which batches users can run.
- C. Batch processing combines one or more data load rules In a batch so you can run multiple data load rules In one step.
- D. Batch processing combines one or more dimension builds In a batch so you can run multiple dimension builds in one step.
- E. Batch processing does not support parallel loading of data files.

Correct Answer: ABD

#### **QUESTION 9**

Which custom calculation formula Is syntactically correct?

- A. [Adjustment In]= ([Input], [Rule]) \* .15;
- B. [Adjustment In]= ([Input], (Rule]) \* .15
- C. [Adjustment In]:= ([Input], [Rule]) \* .15;
- D. [Adjustment In]:= [Input], [Rule] \*.15
- E. (Adjustment In)= (Input, Rule) .15;

# https://www.passapply.com/1z0-1082-22.html 2024 Latest passapply 1Z0-1082-22 PDF and VCE dumps Download

Correct Answer: A

#### **QUESTION 10**

Which statement Is FALSE about Analysis Views?

- A. They can be viewed by any user of the application.
- B. You canadd formatting to the report results.
- C. You can export their data to Excel for further processing.
- D. You can use them as the basis for dashboards.

Correct Answer: B

<u>1Z0-1082-22 VCE Dumps</u> <u>1Z0-1082-22 Study Guide</u> <u>1Z0-1082-22 Braindumps</u>